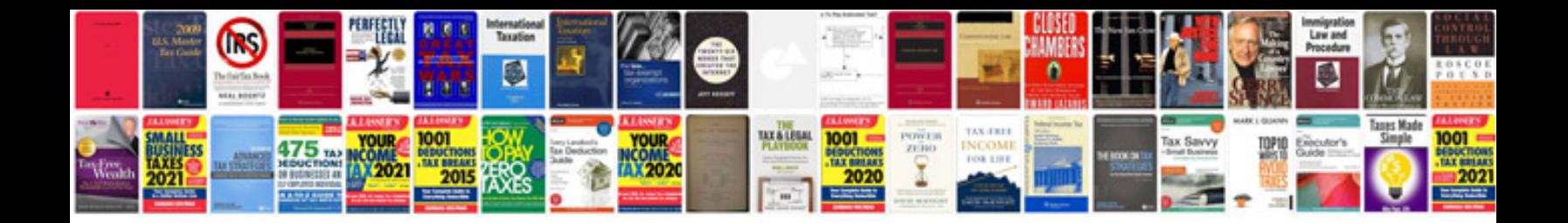

Casio ctk 6000 manual

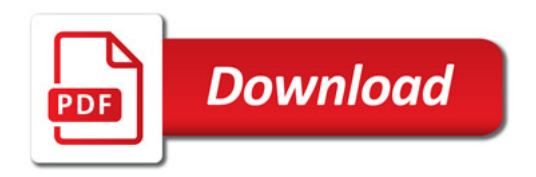

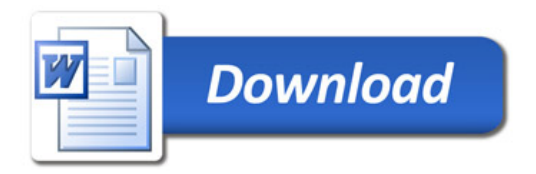